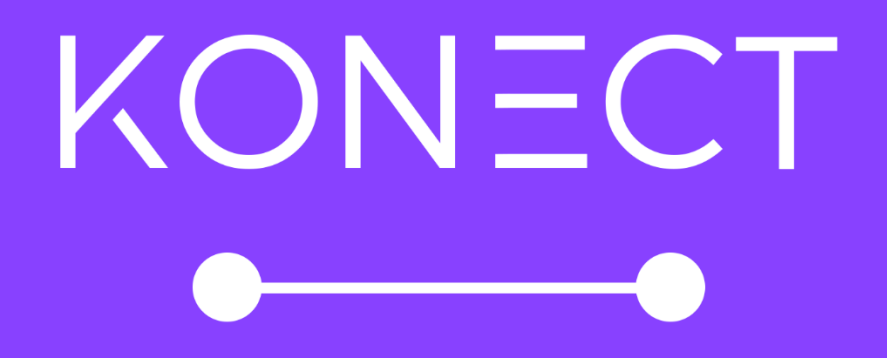

# **Registration Guide Business**

# **What is Konect?**

Konect is an innovative, simple to use video streaming and recording service that helps improve customer experiences, communications and engagement. Businesses can connect to their customers through a secure video stream, upon which they can remotely and safely access a property or area, allowing them to validate repairs, assist in maintenance completion, or complete an inspection.

A Konect video stream consists of two-way audio between a business and a customer, and one-way video allowing the business user to view a high-quality video connection, with the ability to capture screenshots when needed.

# **How do I register my Konect account?**

## 1. Visit [www.konect.com.au](http://www.konect.com.au/)

2. Click 'Login' from the top menu bar, then click 'Sign up here'.

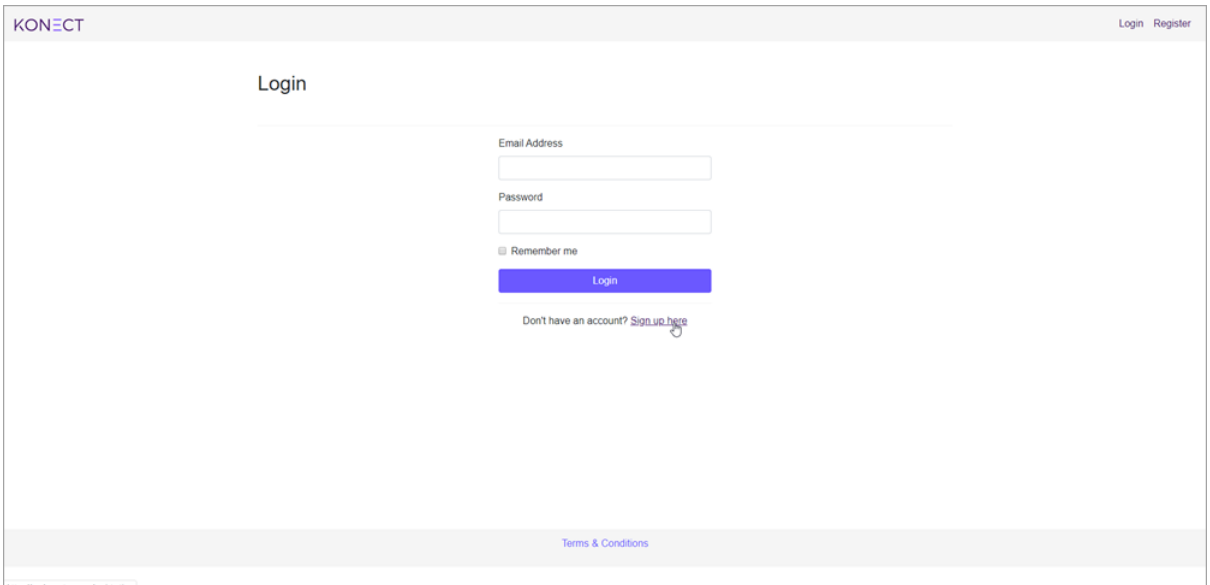

3. Please fill in your Company Details (Required fields are indicated with an \*).

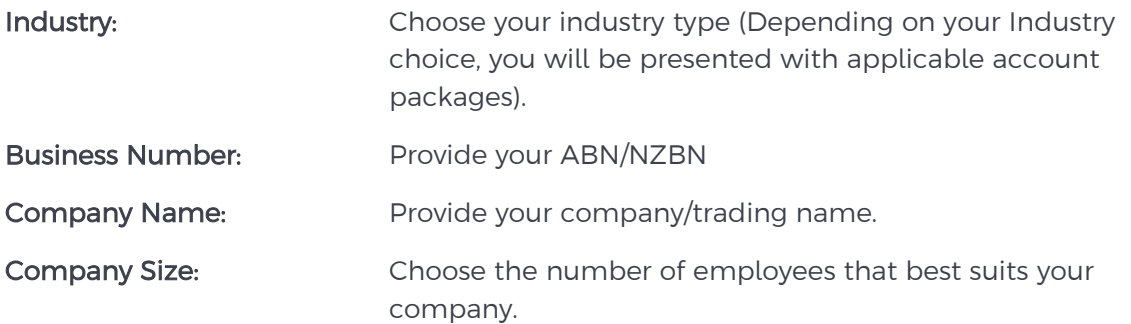

Software Packages Used: List the software packages your business uses (We partner with many software providers and are using the information to work with these partners to maximise the benefits of Konect, and work toward enhanced integrations for our mutual clients).

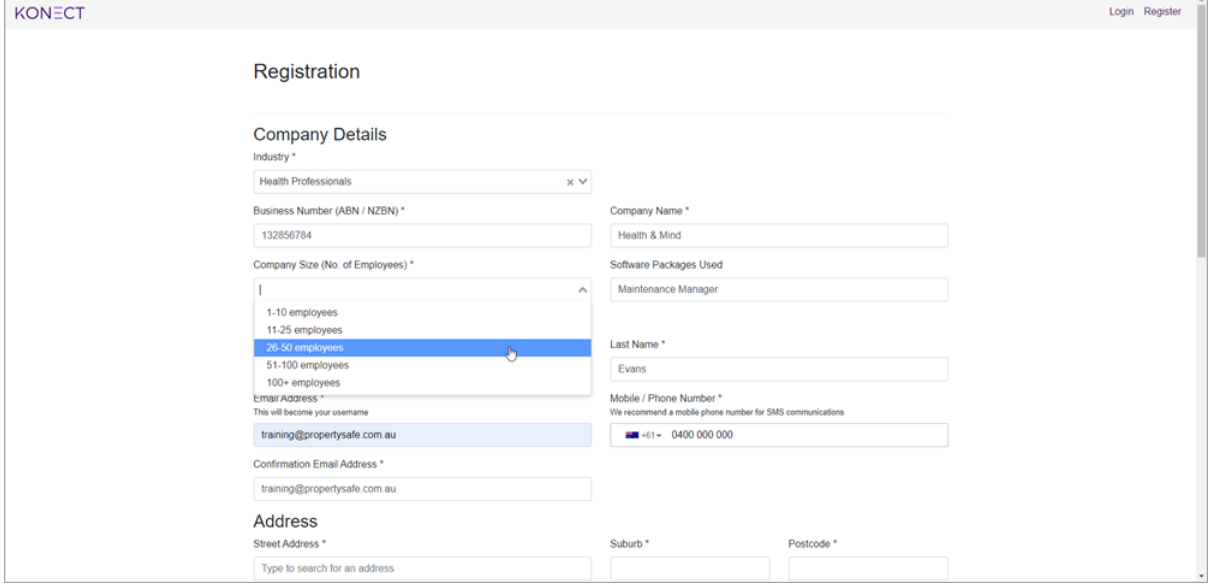

4. Please fill in your Contact Details (Required fields are indicated with an \*).

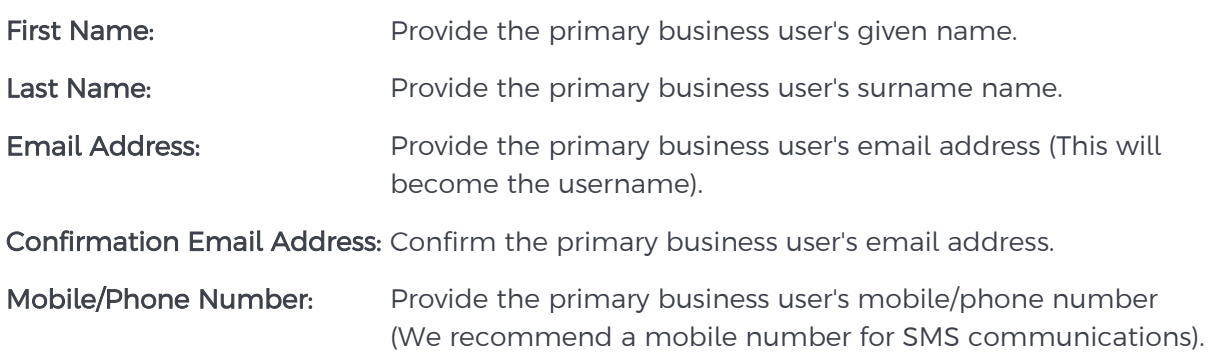

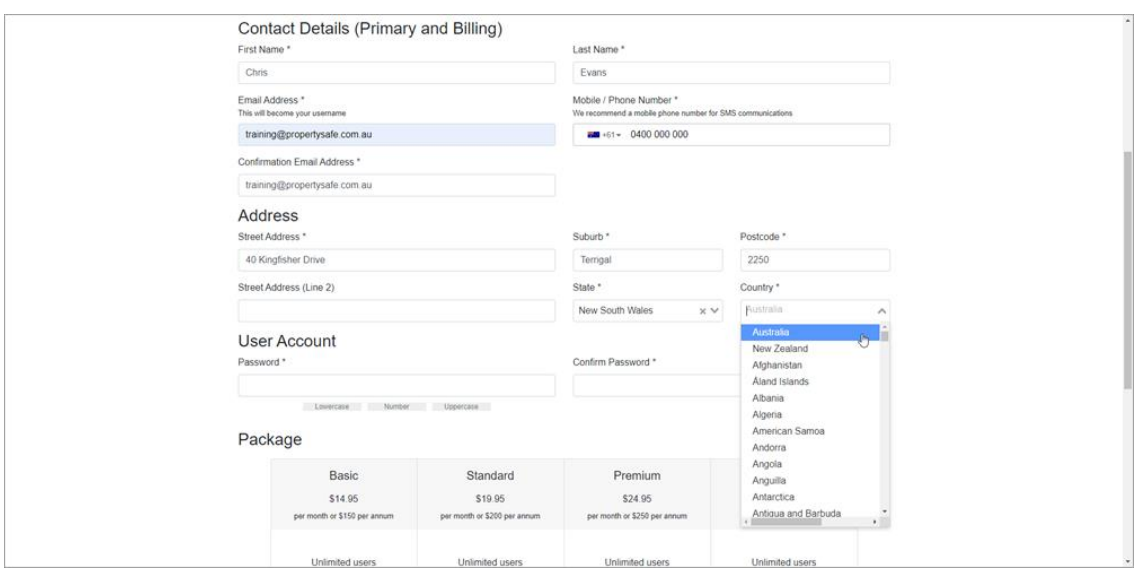

5. Please fill in your Address Details (Required fields are indicated with an \*).

- 6. Create a Password for your account, then confirm the password.
- 7. Choose an account Package. You can choose from:

### Basic:

- Unlimited users
- Up to 20 session hours
- Up to 60-minute session duration
- Free 48-hour storage
- Online support

# Standard:

- Unlimited users
- Up to 30 session hours
- Up to 60-minute session duration
- Free 48-hour storage
- Online support

### Premium:

- Unlimited users
- Up to 20 session hours
- Up to 60-minute session duration
- Free 48-hour storage
- Online support

Enterprise: Please contact us for more information.

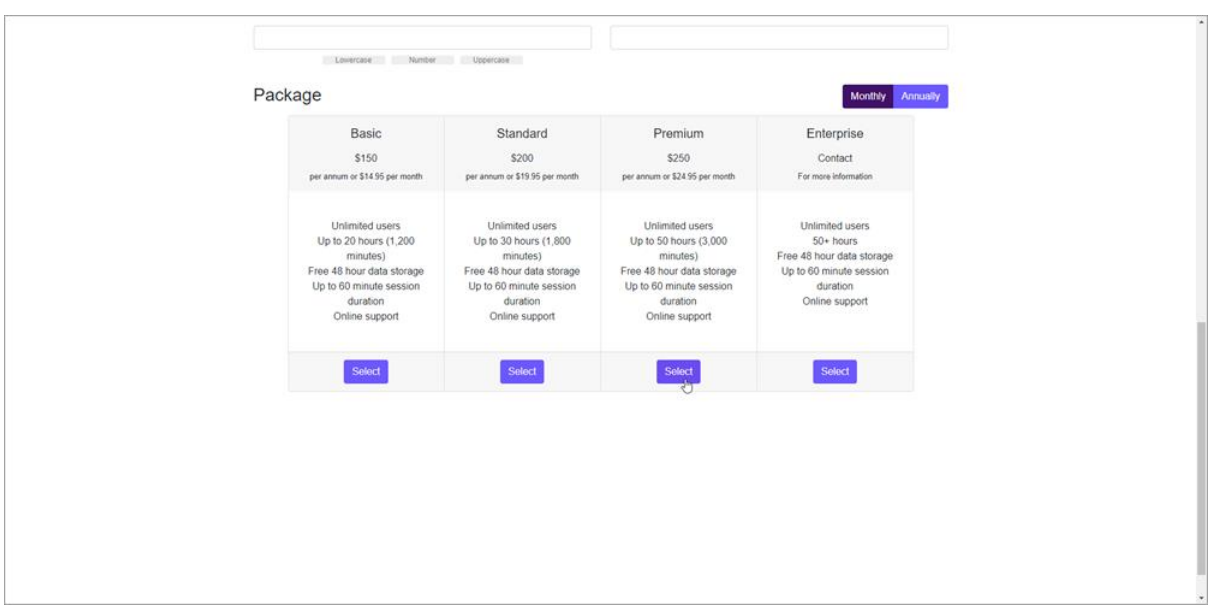

8. Choose an Additional Storage package (Online storage allows you to keep your recordings and images on the Konect system long-term. If storage is not purchased, they will be deleted from our servers after 48 hours).

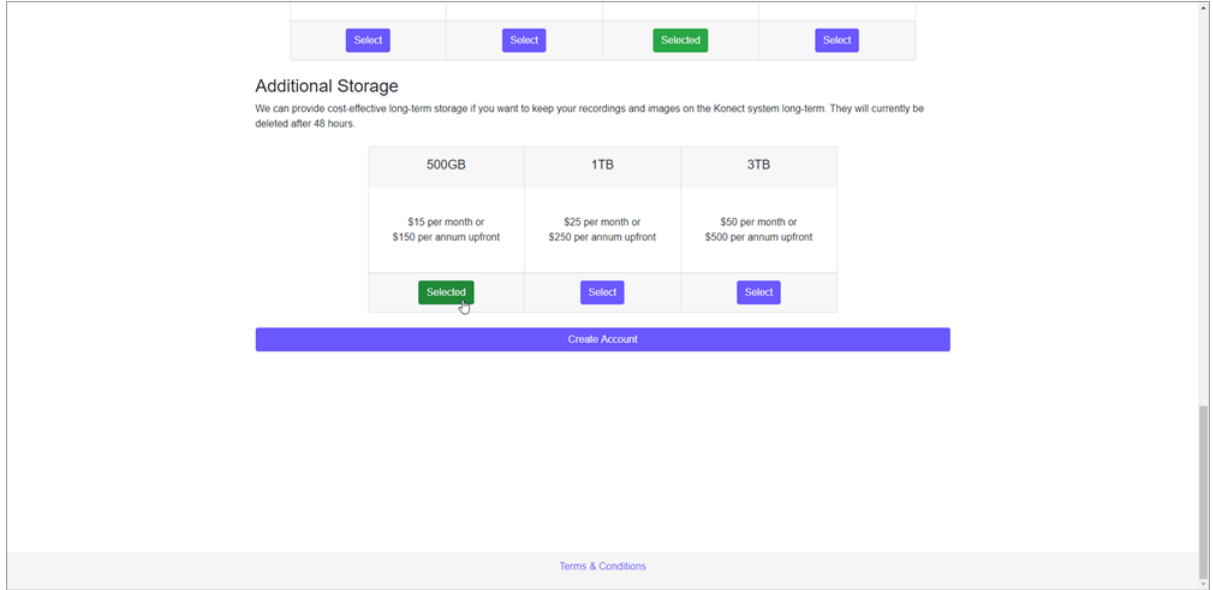

9. Click 'Create Account'.

Last updated: 19/5/20 - AS